# COST ACCOUNTING - CVP ANALYSIS

[http://www.tutorialspoint.com/accounting\\_basics/cost\\_accounting\\_cvp\\_analysis.htm](http://www.tutorialspoint.com/accounting_basics/cost_accounting_cvp_analysis.htm) Copyright © tutorialspoint.com

Cost-Volume-Profit *CVP* Analysis is also known as Break–Even Analysis. Every business organization works to maximize its profits. With the help of CVP analysis, the management studies the corelation of profit and the level of production.

CVP analysis is concerned with the level of activity where total sales equals the total cost and it is called as the break-even point. In other words, we study the sales value, cost and profit at different levels of production. CVP analysis highlights the relationship between the cost, the sales value, and the profit.

#### **Assumptions**

Let us go through the assumptions for CVP analysis:

- Variable costs remain variable and fixed costs remain static at every level of production.
- Sales volume does not affect the selling price of the product. We can assume the selling price as constant.
- At all level of sales, the volume, material, and labor costs remain constant.
- Efficiency and productivity remains unchanged at all the levels of sales volume.
- The sales-mix at all level of sales remains constant in a multi-product situation.
- The relevant factor which affects the cost and revenue is volume only.
- The volume of sales is equal to the volume of production.

#### **Marginal Cost Equation**

Equations for elements of cost are as follows:

```
Sales = Variable costs + Fixed Expenses ± Profit /Loss
                      Or
Sales – Variable Cost = Fixed Expenses ± Profit /Loss
                      Or
Sales – Variable Cost = Contribution
```
It is necessary to understand the following four concepts, their calculations, and applications to know the mathematical relation between cost, volume, and profit:

- Contribution
- Profit Volume Ratio *P*/*VRatioorContribution*/*Sales*(*C*/*S*)
- Break-Even Point
- Margin of Safety

### **Contribution**

Contribution = Sales – Marginal Cost

We have already discussed contribution in Marginal Costing topic above.

### **Profit-Volume Ratio**

Profit / Volume *P*/*V* ratio is calculated while studying the profitability of operations of a business and to establish a relation between Sales and Contribution. It is one of the most important ratios, calculated as under:

```
P_{\lambda}, Ratio =
Contribution / Sales
        =
        Fixed Expenses+Profit / Sales
        =
        Sales−Variable Cost / Sales
        =
        Change in profits of Contributions / Change in Sales
```
The P/V Ratio shares a direct relation with profits. Higher the P/V ratio, more the profit and vice-aversa.

# **Break-Even Point**

When the total cost of executing business equals to the total sales, it is called break-even point. Contribution equals to the fixed cost at this point. Here is a formula to calculate break-even point:

B.E.P *inunits* = Total Fixed Expenses / Selling Price per Unit − Marginal Cost per Unit =

Total Fixed Expenses / Contribution per Unit

Break-even point based on total sales:

= Fixed Cost / <sup>P</sup>⁄v Ratio

Calculation of output or sales value at which a desired profit is earned:

= Fixed Expenses & plus; Desired Profit / Selling Price per Unit − Marginal Cost per Unit

= Fixed Expenses & plus; Desired Profit / Contribution per Unit

### **Composite Break Even Point**

A company may have different production units, where they may produce the same product. In this case, the combined fixed cost of each productions unit and the combined total sales are taken into consideration to find out BEP.

- **Constant Product** Mix Approach In this approach, the ratio is constant for the products of all production units.
- **Variable Product** Mix Approach In this approach, the preference of products is based on bigger ratio.

### **Margin of Safety**

Excess of sale at BEP is known as margin of safety. Therefore,

```
Margin of safety = Actual Sales − Sales at BEP
```
Margin of safety may be calculated with the help of the following formula:

```
Margin of Safety =
Profit / <sup>P</sup>⁄<sub>V</sub> Ratio
                  =
                 Profit / Contribution per Unit
```
## **Break-Even Chart**

Break-Even Chart is the most useful graphical representation of marginal costing. It converts accounting data to a useful readable report. Estimated profits, losses, and costs can be determined at different levels of production. Let us take an example.

## **Example**

Calculate break-even point and draw the break-even chart from the following data:

Fixed Cost = Rs  $2,50,000$ Variable Cost = Rs 15 per unit Selling Price = Rs 25 per unit Production level in units 12,000, 15,000, 20,000, 25,000, 30,000, and 40,000.

#### **Solution:**

 $B.E.P =$ Fixed Cost / Contribution per unit = Rs 2,50,000 / Rs 10 × *Rs*25 − *Rs*15  $= 25,000$  units

At production level of 25,000 units, the total cost will be Rs 6,25,000.

*Calculatedas*(25000 × 14 & plus; 2,50000)

Statement showing Profit & Margin of safety at different level of production Break Even Sale = Rs 6,25,000 25, 000*x*25

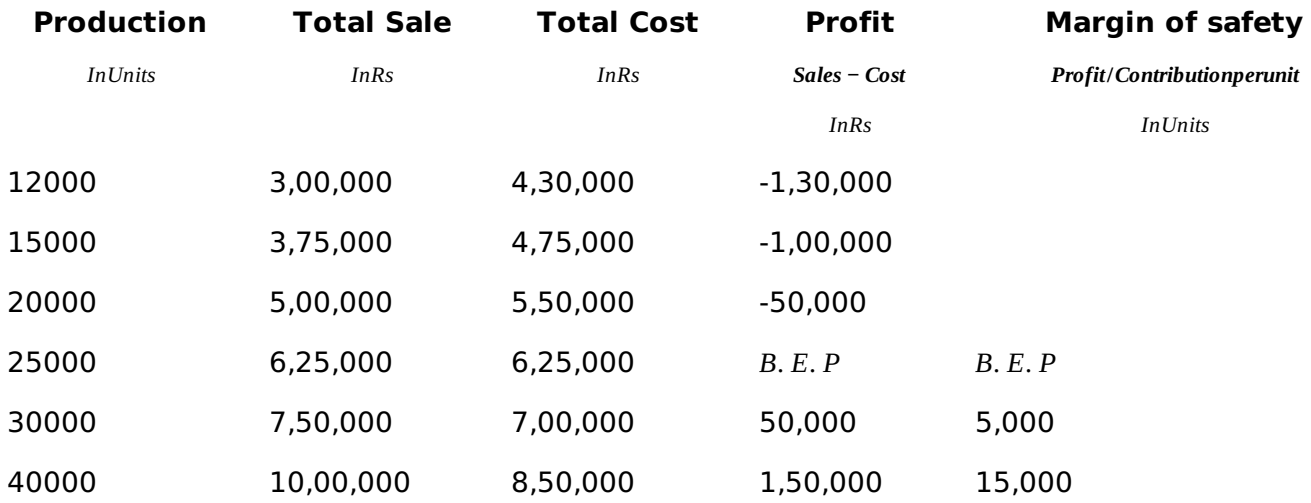

The corresponding chart plotted as production against amount appears as follows:

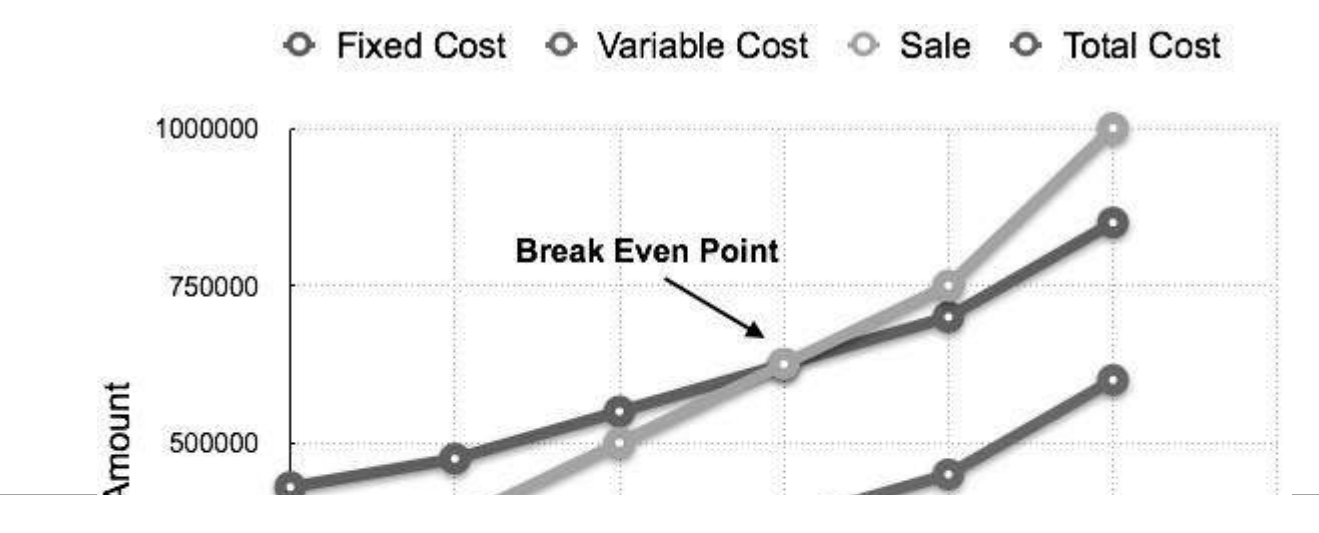

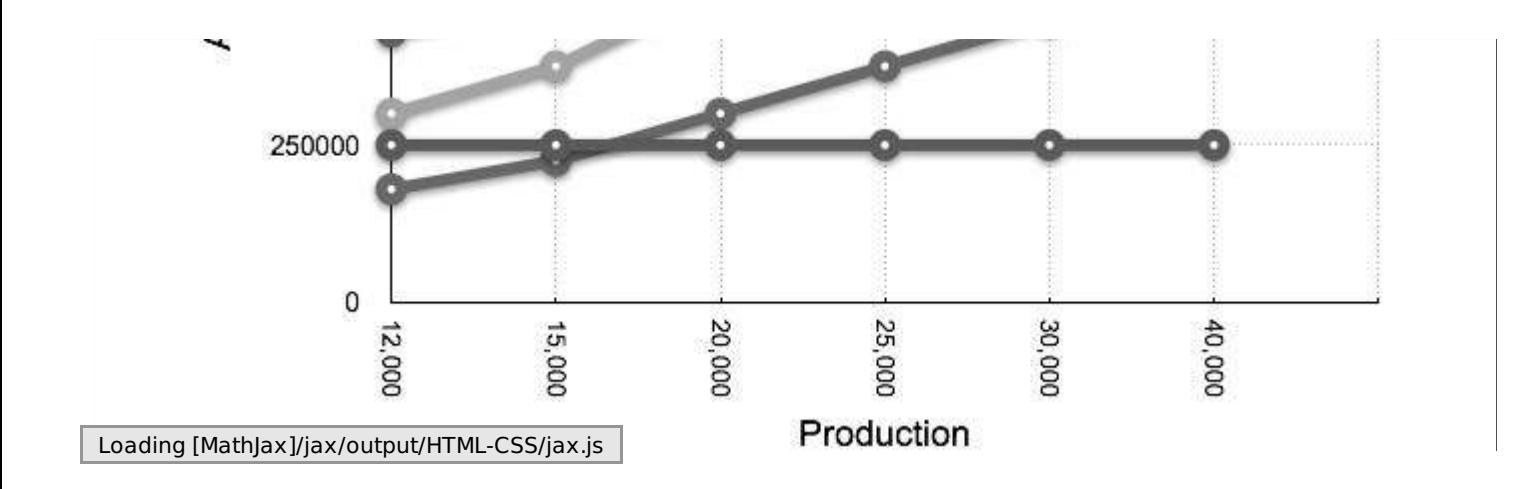